#### Before Testing (Online) *updated 3.24.17*

This document is a guide for personnel involved in the administration of ACCESS for ELLs 2.0 in Tennessee. Guidelines for both online and paper administration are included. Please see pages 1-7 for the online checklist and 8-13 for the paper checklist. The checklist highlights all tasks that need to be completed before, during, and after testing within a school or district and shows who typically completes those tasks in your state. The state-specific clarification column contains guidance that your state education agency expects you to follow as you prepare for and administer the test. Use this checklist to keep track of completed tasks. **Note: Paper testing is only permitted in the case of a TDOE pre-approved unique accommodation request. District Test Coordinators cannot approve paper use. TDOE permission is required prior to administering the paper-based assessment**

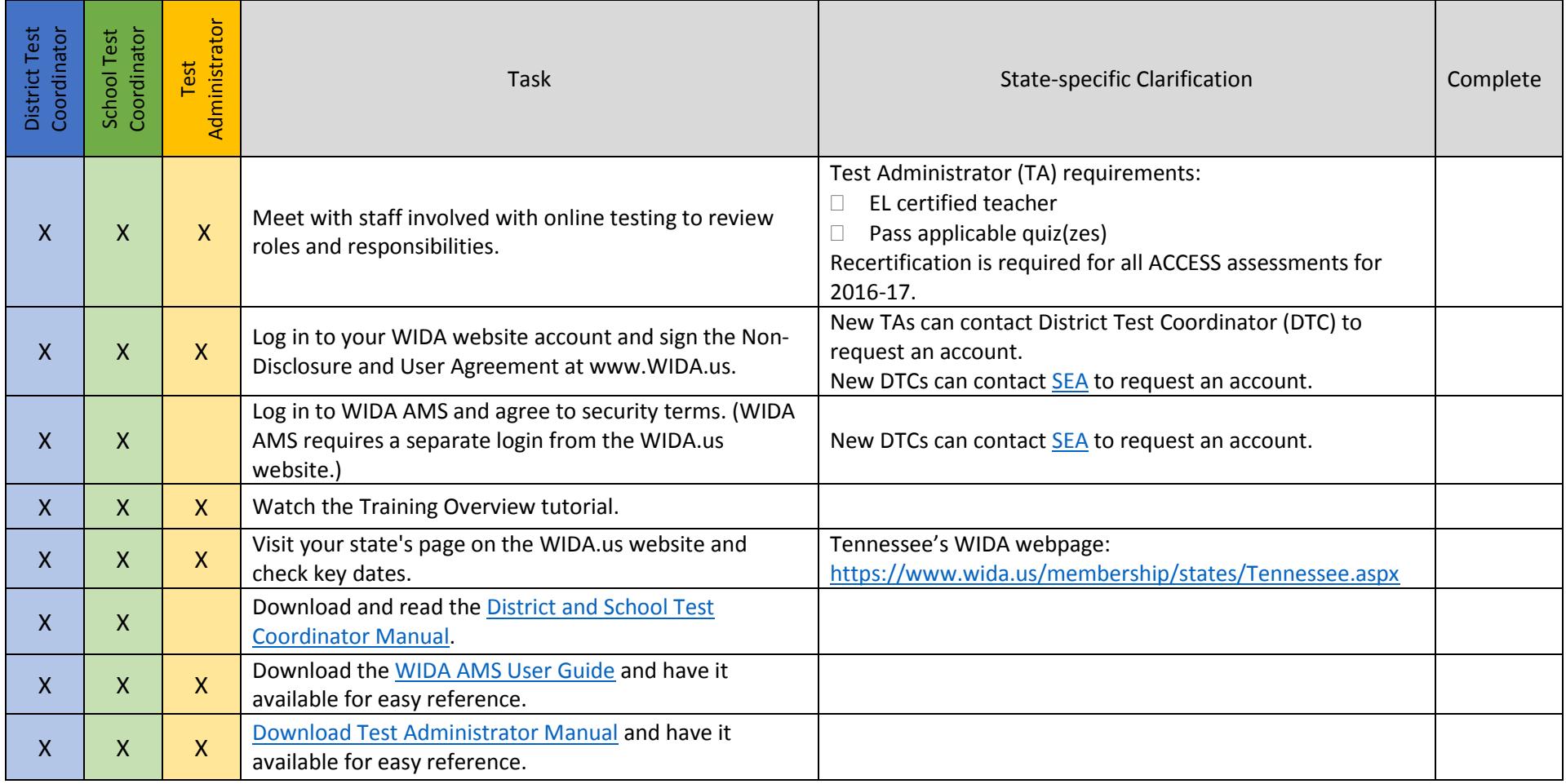

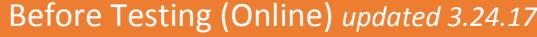

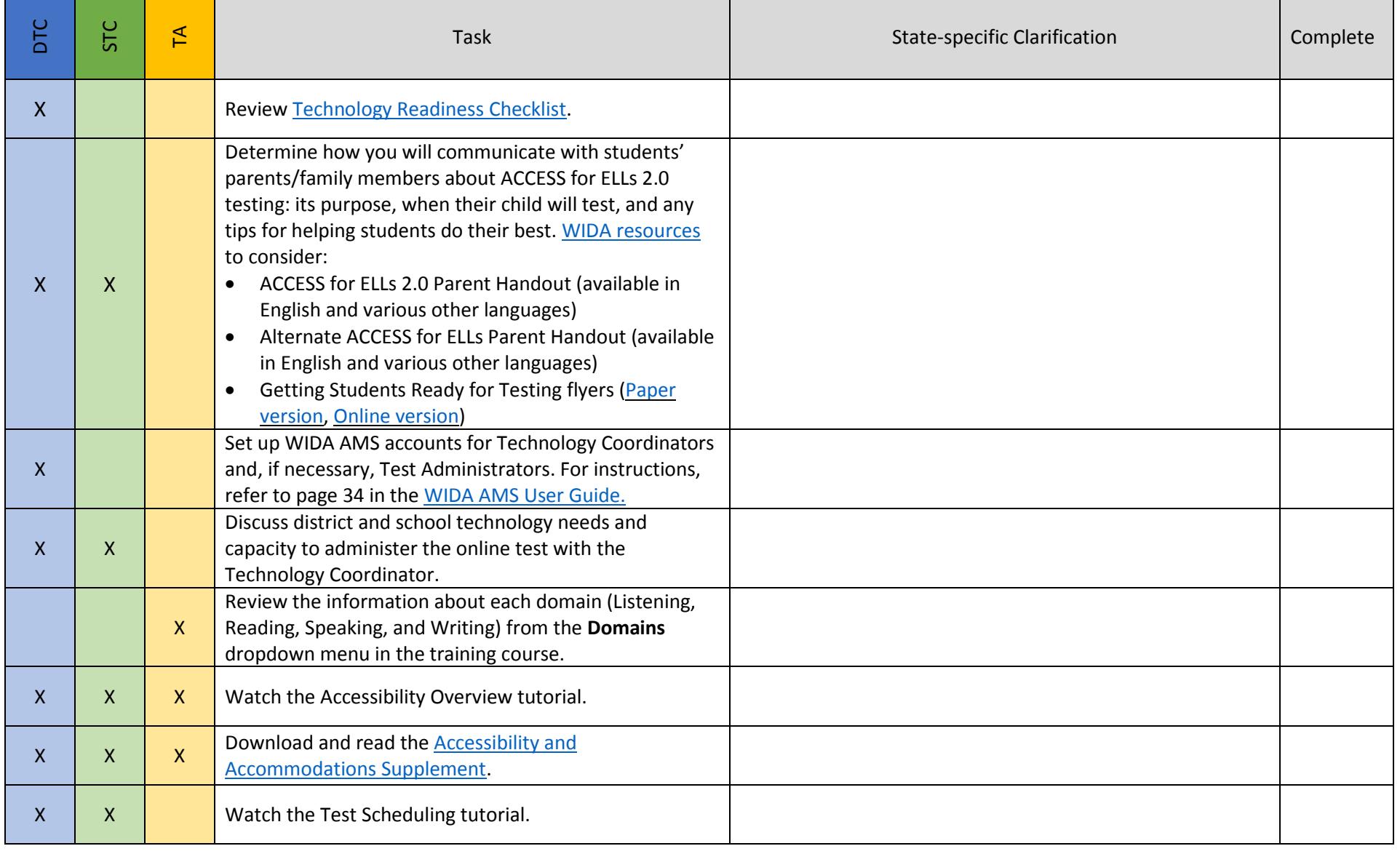

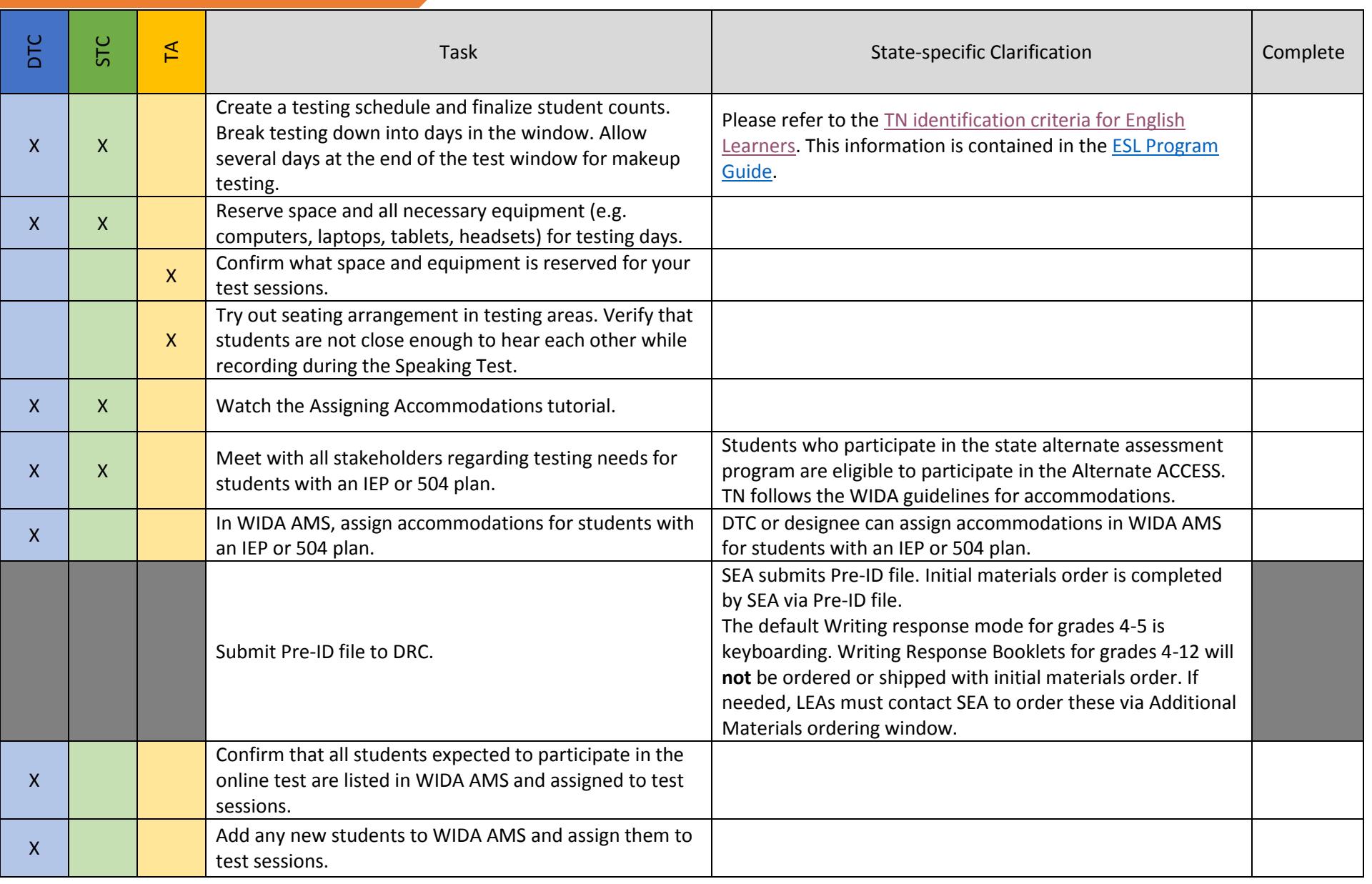

# Before Testing (Online) *updated 3.24.17*

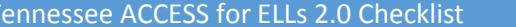

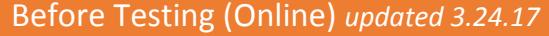

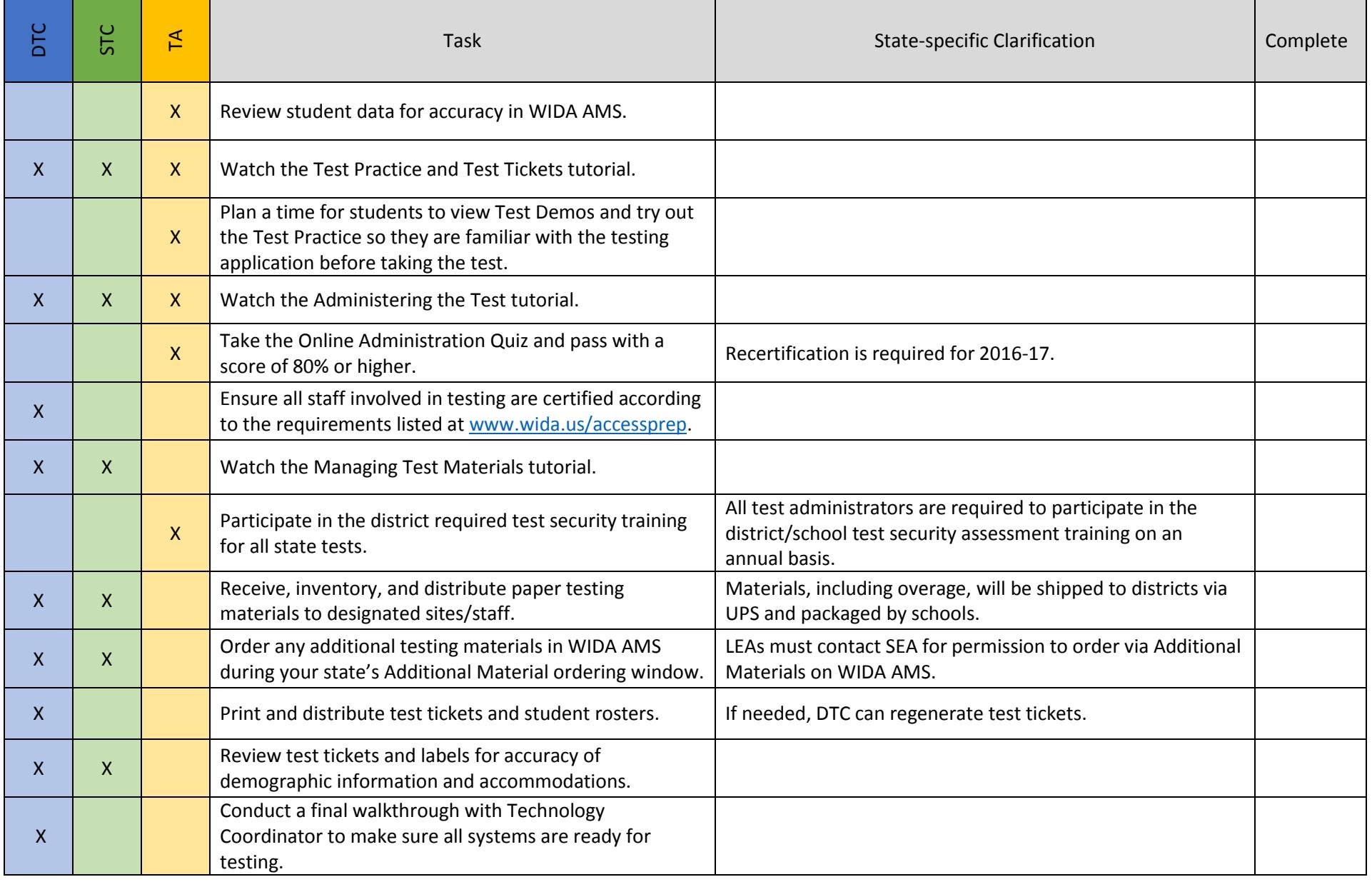

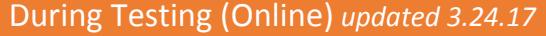

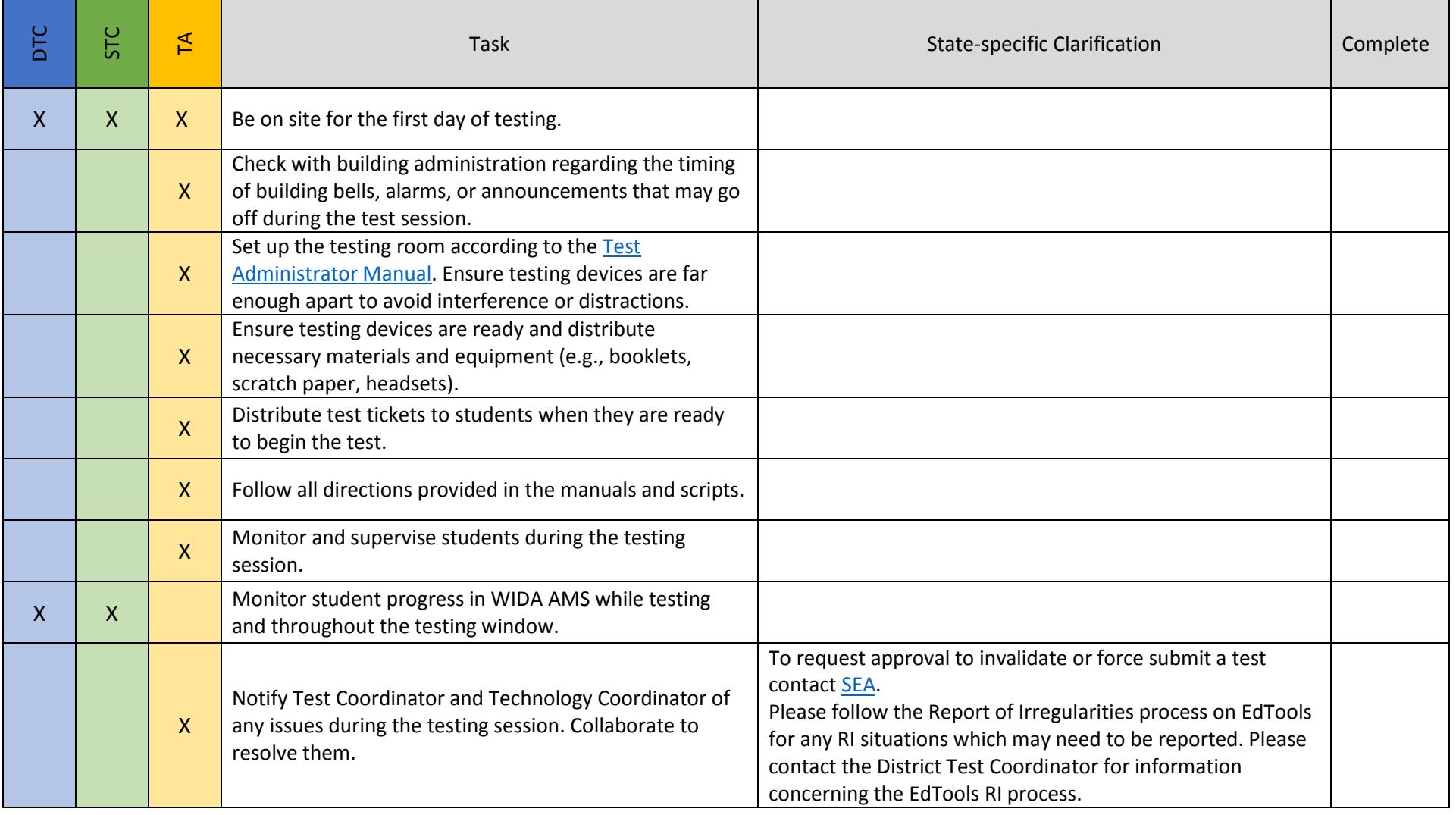

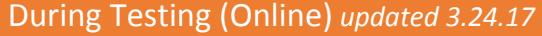

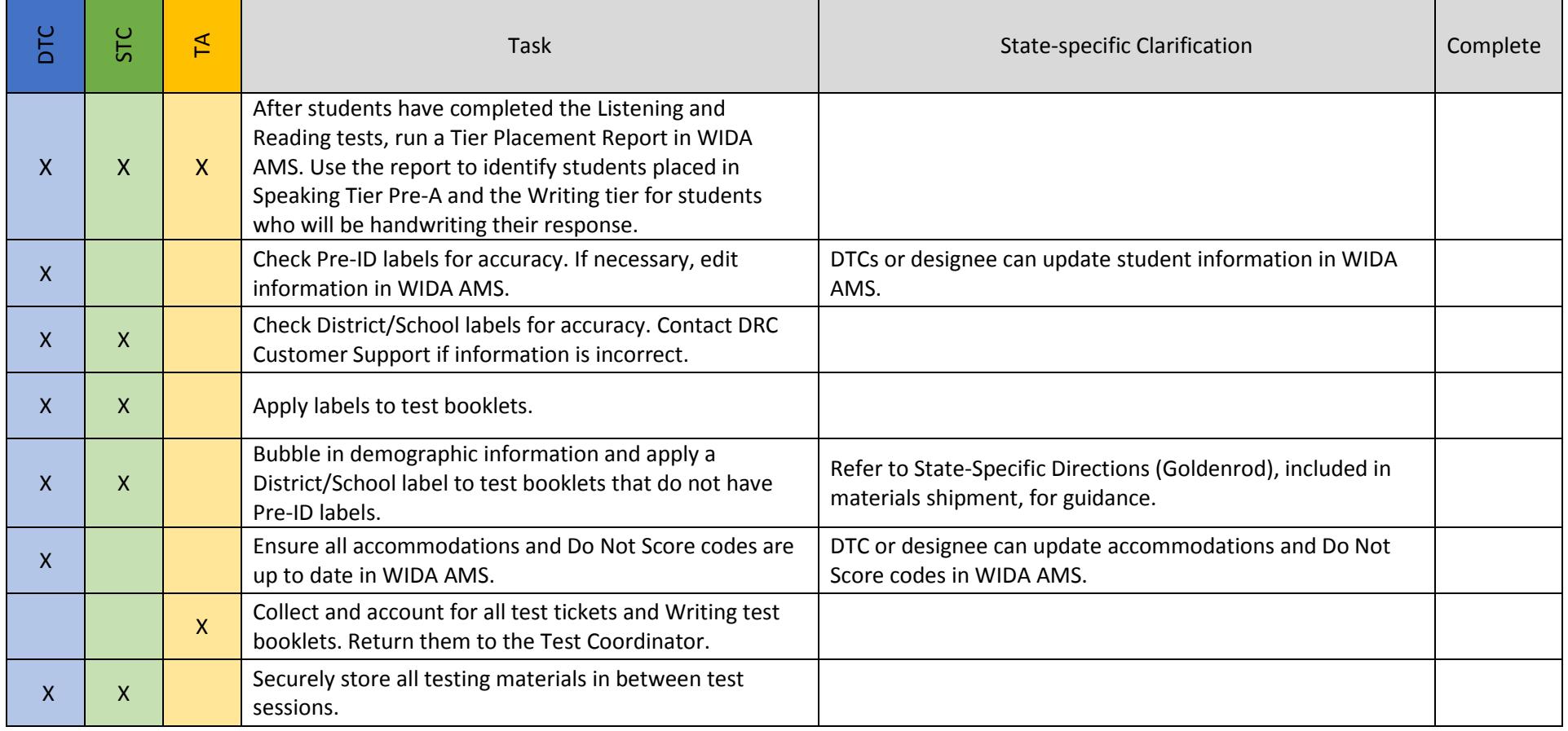

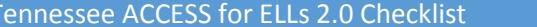

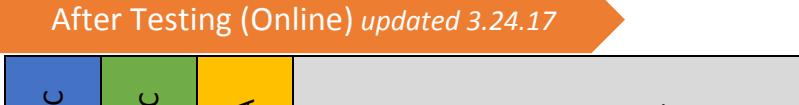

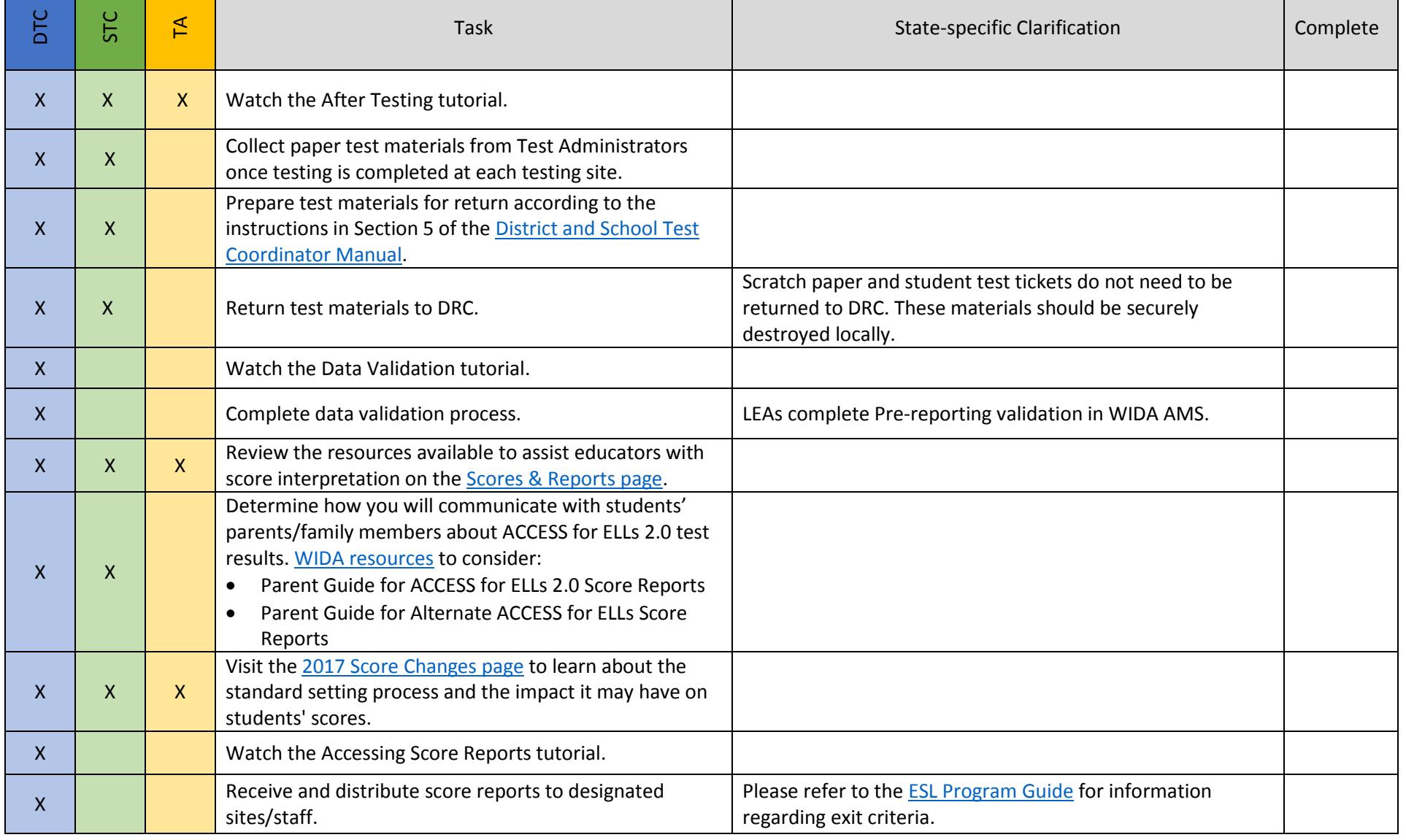

#### Before Testing (Paper) *updated 3.24.17*

This document is a guide for personnel involved in the administration of ACCESS for ELLs 2.0 in Tennessee. Guidelines for both online and paper administration are included. Please see pages 1-7 for the online checklist and 8-13 for the paper checklist. The checklist highlights all tasks that need to be completed before, during, and after testing within a school or district and shows who typically completes those tasks in your state. The state-specific clarification column contains guidance that your state education agency expects you to follow as you prepare for and administer the test. Use this checklist to keep track of completed tasks. **Note: Paper testing is only permitted in the case of a TDOE pre-approved unique accommodation request. District Test Coordinators cannot approve paper use. TDOE permission is required prior to administering the paper-based assessment**

![](_page_7_Picture_267.jpeg)

# Before Testing (Paper) *updated 3.24.17*

![](_page_8_Picture_183.jpeg)

![](_page_9_Picture_211.jpeg)

![](_page_9_Picture_212.jpeg)

![](_page_10_Picture_123.jpeg)

![](_page_10_Picture_124.jpeg)

# Before Testing (Paper) *updated 3.24.17*

![](_page_11_Picture_130.jpeg)

![](_page_11_Picture_131.jpeg)

![](_page_12_Picture_226.jpeg)

### After Testing (Paper) *updated 3.24.17*